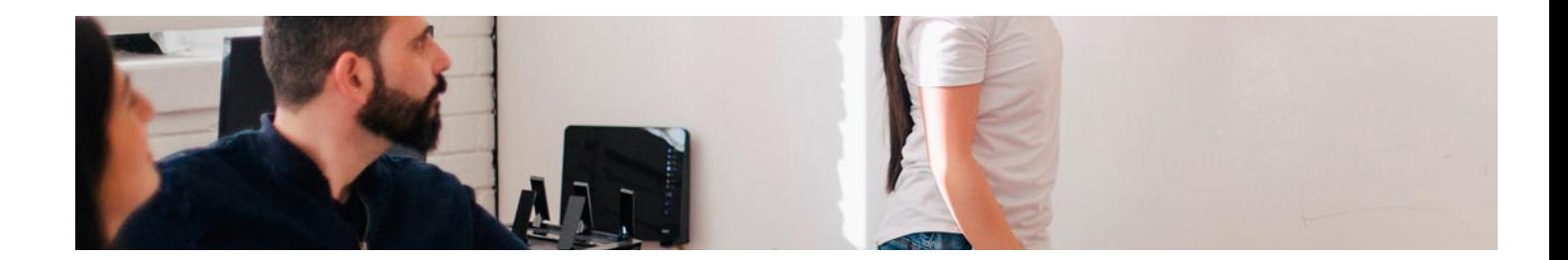

# Masters Profesionales

Master en Marketing, Publicidad y Diseño + 5 Créditos ECTS

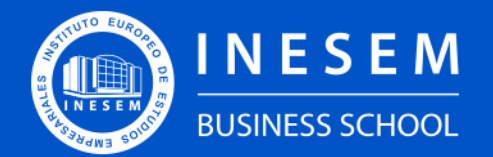

**INESEM BUSINESS SCHOOL** 

[1. Sobre Inesem](#page-2-0) **[ECTS](#page-3-0)** 

## Índice

Master en Marketing, Publicidad y Diseño + 5 Créditos ECTS

## [2. Master en Marketing, Publicidad y Diseño + 5 Créditos](#page-3-0)

[Descripción](#page-3-0) / [Para que te prepara](#page-3-0) / [Salidas Laborales](#page-3-0) / [Resumen](#page-4-0) / [A quién va dirigido](#page-4-1) /

#### **[Objetivos](#page-4-2)**

- [3. Programa académico](#page-6-0)
- [4. Metodología de Enseñanza](#page-18-0)
- [5. ¿Porqué elegir Inesem?](#page-5-0)
- [6. Orientacion](#page-19-0)
- [7. Financiación y Becas](#page-20-0)

Master en Marketing, Publicidad y Diseño + 5 Créditos… [ 5 ] [INESEM BUSINESS SCHOOL](https://www.inesem.es/)

BUSINESS **SCHOOL** 

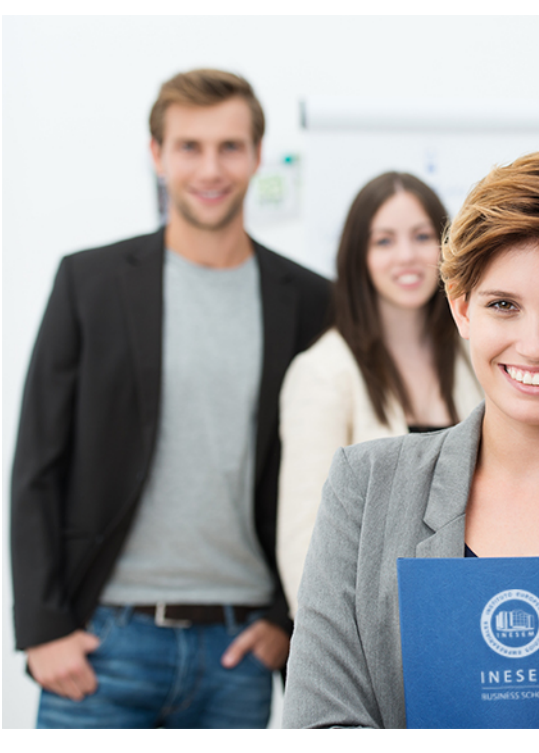

## <span id="page-2-0"></span>SOBRE INESEM

INESEM Business School como Escuela de Negocios Online tiene por objetivo desde su nacimiento trabajar para fomentar y contribuir al desarrollo profesional y personal de sus alumnos. Promovemos *una enseñanza multidisciplinar e integrada*, mediante la aplicación de *metodologías innovadoras de aprendizaje* que faciliten la interiorización de conocimientos para una aplicación práctica orientada al cumplimiento de los objetivos de nuestros itinerarios formativos.

En definitiva, en INESEM queremos ser el lugar donde te gustaría desarrollar y mejorar tu carrera profesional. *Porque sabemos que la clave del éxito en el mercado es la "Formación Práctica" que permita superar los retos que deben de afrontar los profesionales del futuro.*

<span id="page-3-0"></span>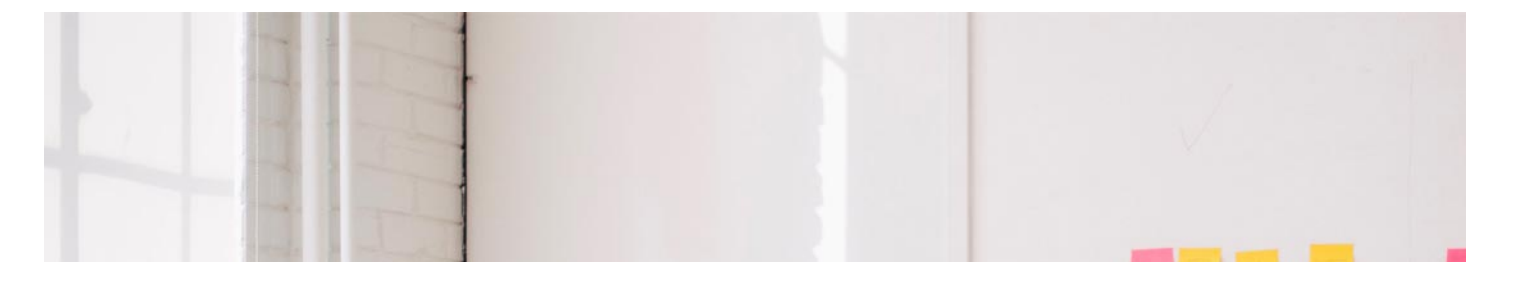

## Master en Marketing, Publicidad y Diseño + 5 Créditos ECTS

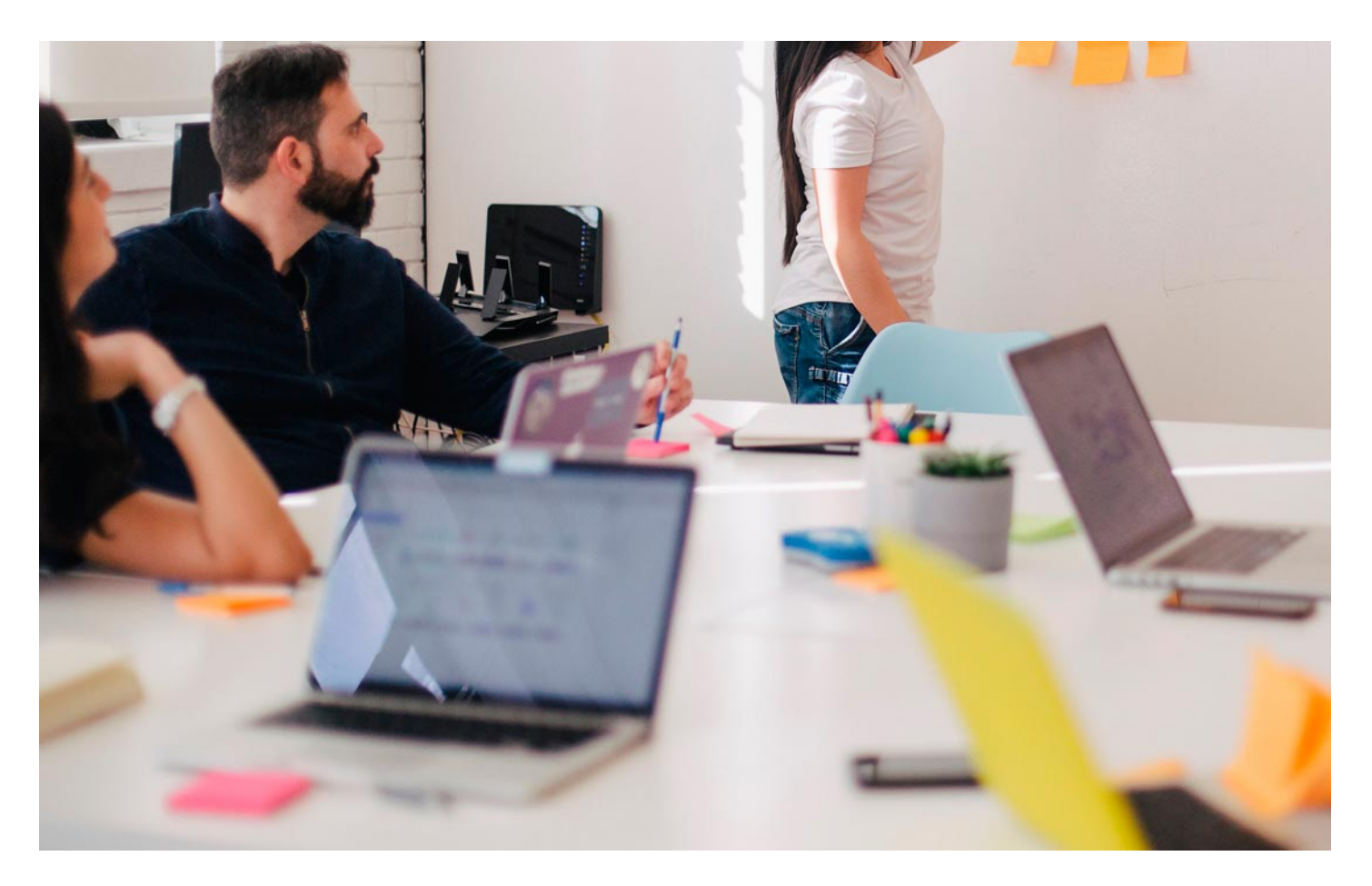

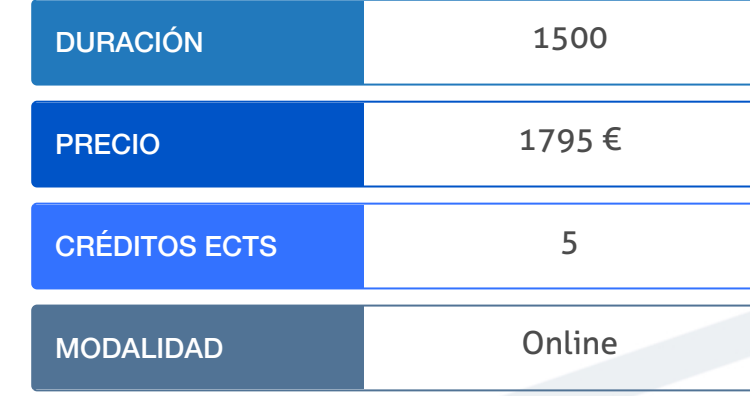

Programa de Becas / Financiación 100% Sin Intereses

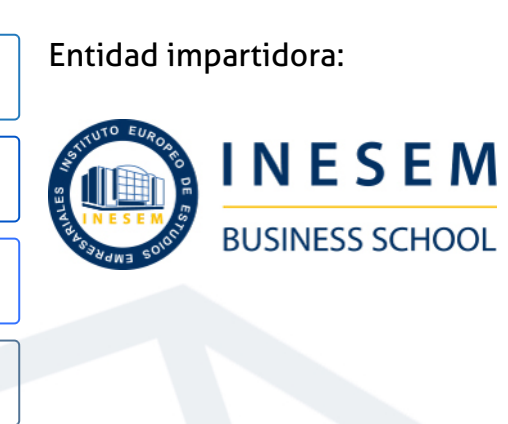

## Titulación Masters Profesionales

Doble titulación:

- Título Propio Master en Marketing, Publicidad y Diseño expedido por el Instituto Europeo de Estudios Empresariales (INESEM). "Enseñanza no oficial y no conducente a la obtención de un título con carácter oficial o certificado de profesionalidad."
- Título Propio Universitario en Design Thinking expedido por la Universidad Antonio de Nebrija con 5 créditos ECTS

Master en Marketing, Publicidad y Diseño + 5 Créditos… [6] [INESEM BUSINESS SCHOOL](https://www.inesem.es/) Master en Marketing, Publicidad y Diseño + 5 Créditos… [7] INESEM BUSINESS SCHOOL

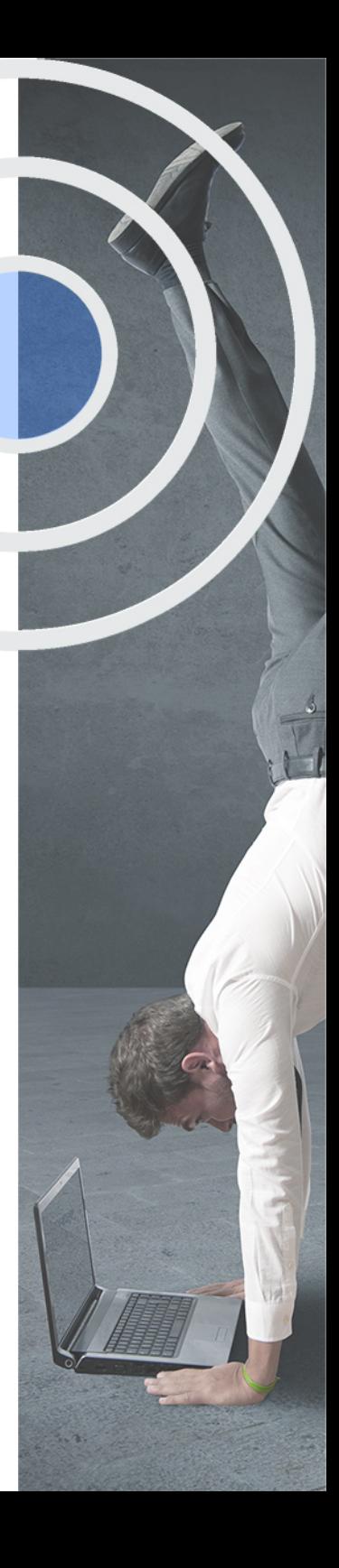

## <span id="page-4-2"></span><span id="page-4-0"></span>Resumen

La integración del marketing, la publicidad y el diseño es necesaria en las empresas para elaborar estrategias coherentes y efectivas con sus públicos. Establecer una estrategia aunando el mundo offline y el entorno online es crucial para adaptarse a la nueva realidad y aprovechar todo el potencial que ofrece Internet. Conocer las nuevas técnicas de marketing, publicidad y diseño requieren comprender, en primer lugar, al nuevo perfil de usuario como consecuencia del entorno online y adaptar la estrategia empresarial a sus necesidades, ofreciéndole aquello que necesita en el momento justo.

## A quién va dirigido

<span id="page-4-1"></span>El Master en Publicidad, Marketing y Diseño está dirigido principalmente a titulados universitarios de la rama de económicas y empresariales que deseen especializarse en el ámbito del marketing, la publicidad y el diseño adaptados a la nueva realidad empresarial y a los nuevos patrones de comportamiento. Además, puede realizarlo todo aquel titulado interesado en este ámbito.

## **Objetivos**

Con el Masters Profesionales **Master en Marketing, Publicidad y Diseño + 5 Créditos ECTS** usted alcanzará los siguientes objetivos:

- Adquirir los conocimientos referentes al marketing estratégico
- Conocer diferentes estrategias de posicionamiento web.
- Analizar las claves de la publicidad, marketing y gestión comercial.
- Profundizar en la creatividad publicitaria.
- Crear y gestionar la marca en el entorno digital.
- Dominar las técnicas propias del Design Thinking.

Nuestro modelo de aprendizaje se adapta a las necesidades del alumno, quién decide cómo realizar el proceso de aprendizaje a través de itinerarios formativos que permiten trabajar de forma autónoma y flexible.

Ofrecemos un servicio de orientación profesional y programas de entrenamiento de competencias con el que ayudamos a nuestros alumnos a crear y optimizar su

> Ofrecemos el contenido más actual y novedoso, respondiendo a la realidad empresarial y al entorno cambiante con una alta rigurosidad académica combinada con formación práctica.

que impulsa la carrera de nuestros alumnos a través de nuestro Servicio de Orientación de Carrera Profesional permitiendo la mejora de competencias profesionales mediante

> Ofrecemos a nuestros alumnos facilidades para la realización del pago de matrículas 100% sin intereses así como un sistema de Becas para facilitar el acceso a nuestra formación.

> > J)

<span id="page-5-0"></span>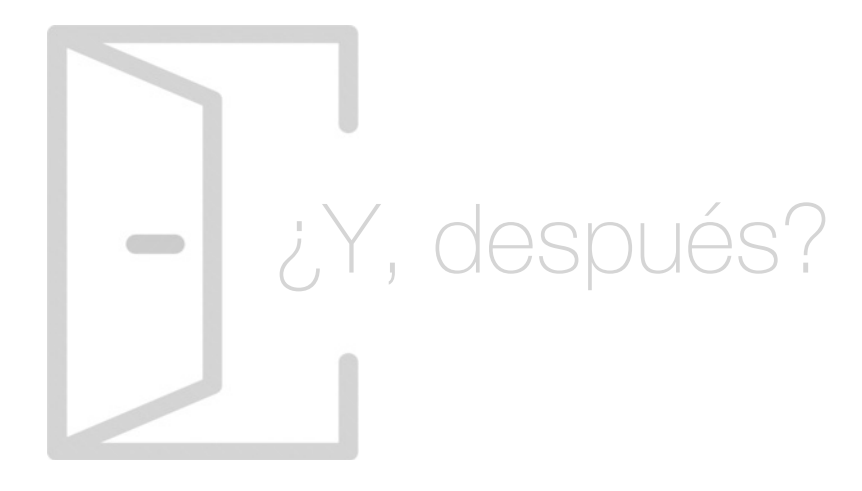

## Para qué te prepara

El Master en Publicidad, Marketing y Diseño te dota de una visión global aplicable a la estrategia de la empresa que desee adaptarse al escenario actual. Con su realización serás capaz de trazar estrategias de marketing, comunicación y diseño adaptadas a los objetivos empresariales globales, entendiendo la visión estratégica del marketing, el entorno online y las técnicas publicitarias y de diseño recomendadas.

## Salidas Laborales

El Master en Publicidad, Marketing y Diseño te capacita para trabajar como director del departamento de Marketing, director del Departamento de Comunicación, experto en técnicas publicitarias, consultor de marketing y publicidad, especialista en Design Thinking, especialista en mobile marketing, posicionamiento web y estrategias de branding y diseño.

## ¿Por qué elegir INESEM?

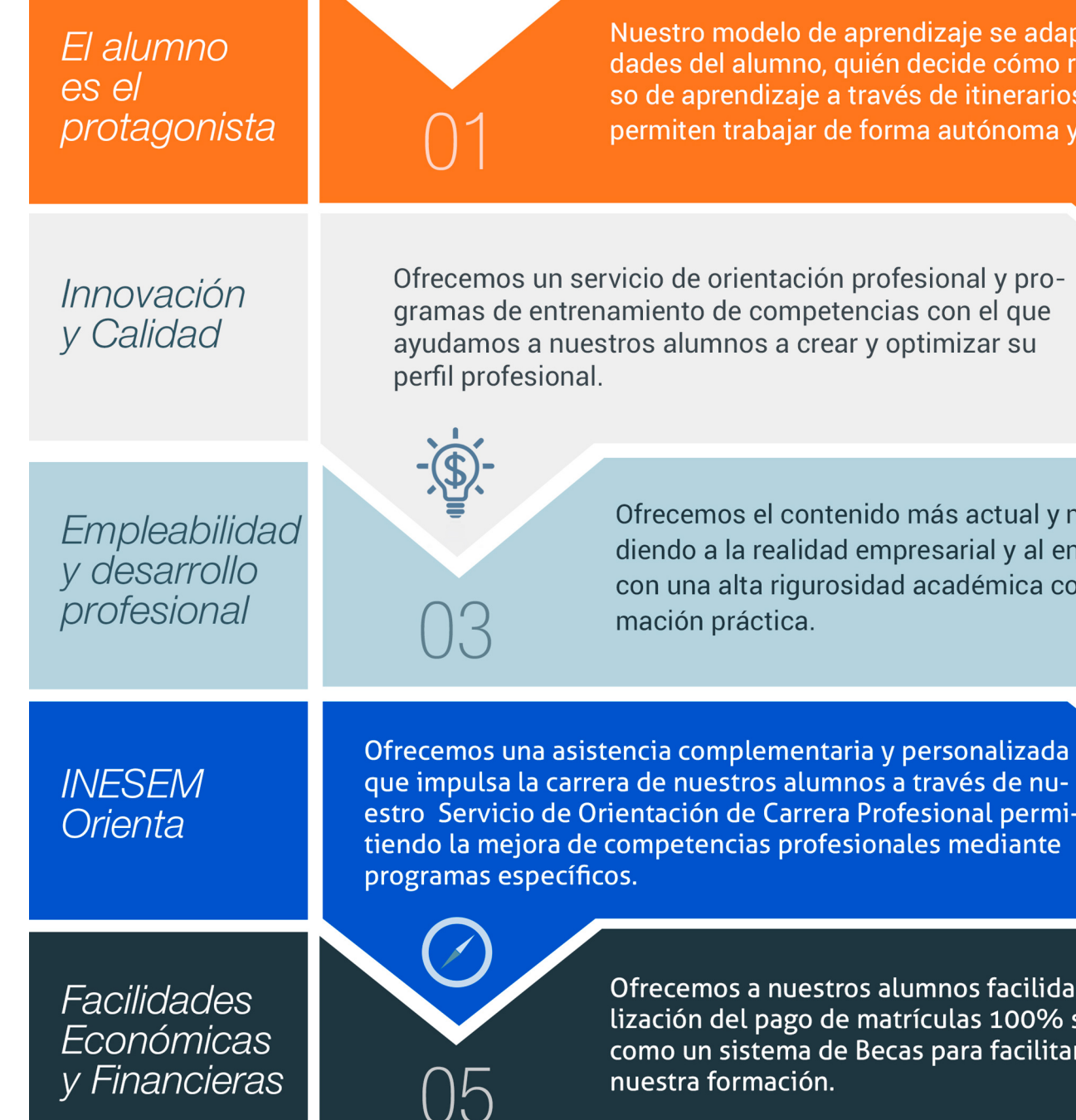

Master en Marketing, Publicidad y Diseño + 5 Créditos… [ 12 ] [INESEM BUSINESS SCHOOL](https://www.inesem.es/)

## <span id="page-6-0"></span>PROGRAMA ACADEMICO

Master en Marketing, Publicidad y Diseño + 5 Créditos ECTS

![](_page_6_Picture_50.jpeg)

## PROGRAMA ACADEMICO

Master en Marketing, Publicidad y Diseño + 5 Créditos ECTS

## Módulo 1. **Marketing estratégico**

#### Unidad didáctica 1. Introducción al marketing estratégico

- 1. Proceso de planificación estratégica
- 2. El papel del marketing en la empresa
- 3. Análisis de situación y estrategias de marketing
- 4. La orientación al cliente

#### Unidad didáctica 2. La segmentación de mercados

1. Importancia de la estrategia de segmentación del mercado en la estrategia de las organizaciones

2. Los criterios de segmentación de mercados de consumo e industriales Requisitos para una segmentación eficaz

- 3. Las estrategias de cobertura del mercado
- 4. Las técnicas de segmentación de mercados a priori o posteriori

#### Unidad didáctica 3.

Análisis de la demanda y de la estructura competitiva

#### 1. Introducción

2. El análisis de la demanda Concepto, dimensiones y factores condicionantes de la demanda

3. El concepto de cuota de mercado de una marca: determinación y análisis de sus componentes

4. Los modelos explicativos de la selección y el intercambio de la marca

5. Los factores condicionantes del atractivo estructural de un mercado o segmento

#### Unidad didáctica 4.

#### Comportamiento del consumidor

1. Factores de influencia en el comportamiento del consumidor

- 2. El proceso de la cultura
- 3. Semejanzas y diferencias de los valores culturales
- 4. El proceso de decisión del consumidor

#### Unidad didáctica 5. Posicionamiento

- 1. Conceptualización del posicionamiento en el mercado
- 2. Elementos del posicionamiento
- 3. Estrategias de posicionamiento
- 4. Fases y mapas de posicionamiento

#### Unidad didáctica 6. Reputación corporativa y branding

- 1. Personalidad y estructura de marca
- 2. Brand equity o el valor de marca
- 3. Marcas corporativas y marcas de producto
- 4. La imagen como comunicadora
- 5. Reputación corporativa

#### Unidad didáctica 7.

#### Diseño, ejecución y control del plan de marketing

1. Plan de marketing: concepto, utilidad y horizonte temporal

2. El diseño del plan de marketing: principales etapas

3. La ejecución y control del plan de marketing Tipos de control

4. Desarrollo del plan de marketing

## Módulo 2.

### **Marketing online y posicionamiento web**

## Unidad didáctica 1.

#### Introducción al seo

1. Importancia del SEO

2. Funcionamiento de los buscadores

3. Google: algoritmos y actualizaciones

4. Cómo salir de una penalización en Google

5. Estrategia SEO

#### Unidad didáctica 2.

#### Introducción al sem

1. Introducción al SEM

- 2. Principales conceptos de SEM
- 3. Sistema de pujas y calidad del anuncio
- 4. Primer contacto con Google Ads
- 5. Creación de anuncios de calidad
- 6. Indicadores clave de rendimiento en SEM

## Unidad didáctica 3.

#### Content management system

1. Qué es un CMS 2. Ventajas e inconvenientes de los CMS 3. Wordpress y Woocommerce 4. Prestashop y Magento

#### Unidad didáctica 4.

#### Keyword research

- 1. Introducción
- 2. Tipo de Keywords
- 3. SEMrush
- 4. Sixtrix
- 5. LongTail y Voice Search: AnswerThePublic
- 6. Herramientas gratuitas
- 7. Extensiones para Chrome

#### Unidad didáctica 5. Auditoria on page

- 1. Auditoria de indexabilidad
- 2. Velocidad de carga de la web (WPO) y renderizado
- 3. Monitorización de marca
- 4. Análisis y planificación del posicionamiento orgánico
- 5. Códigos de estado y Protocolo
- 6. Análisis Log
- 7. Análisis de la taxonomía web

#### Unidad didáctica 6. Linkbuilding

- 1. Introducción al linkbuilding
- 2. Principales técnicas de linkbuilding
- 3. Estrategia de linbuilding natural
- 4. Linkbuilding con Ahrefs
- 5. Auditoria Off- Page

### Unidad didáctica 7.

#### Linkbaiting

- 1. Introducción al linkbaiting
- 2. Directorios
- 3. Blog, foros y redes sociales
- 4. Storytelling
- 5. Marketing viral

### Unidad didáctica 8.

#### Escenarios seo

- 1. SEO local
- 2. SEO internacional
- 3. SEO para apps: ASO
- 4. SEO para Amazon Marketplace
- 5. SEO en Youtube

#### Unidad didáctica 9.

#### Seo para wordpress

- 1. Instalación y configuración inicial
- 2. Estrategia social
- 3. Sitemaps
- 4. Permalinks
- 5. Las rutas de exploración
- 6. Modificación de RSS
- 7. Bulk Editor de títulos y descripciones
- 8. Editor de archivos
- 9. Aplicación SEO en posts y páginas

#### Unidad didáctica 10.

#### Introducción a google analytics

- 1. Introducción a la analítica web
- 2. Funcionamiento Google Analytics
- 3. Instalación y configuración de Google Analytics
- 4. Configuración de las vistas mediante filtros

## Módulo 3. **Publicidad y marketing**

#### Unidad didáctica 1.

#### Introducción a la publicidad la comunicación comercial

1. La comunicación Comercial

2. El mix de comunicación comercial

3. La comunicación global de la empresa: Identidad e imagen corporativa

#### Unidad didáctica 2. La publicidad

1. Definición de Publicidad

2. Procesos de Comunicación Publicitaria

3. Técnicas de Comunicación Publicitaria

## Unidad didáctica 3.

#### La empresa anunciante el emisor

1. Necesidad del Departamento de Publicidad de la Empresa

2. Funciones del Departamento de Publicidad

3. Determinación de l presupuesto publicitario

4. La selección de la empresa de publicidad

## Unidad didáctica 4.

#### La agencia publicitaria el emisor técnico

1. La agencia de Publicidad 2. Organigrama de una Agencia Publicitaria 3. Clasificación de las Agencias 4. El Fundamento económico y las relaciones

#### Unidad didáctica 5. El canal de comunicación

- 1. Concepto y Clasificación
- 2. Medios Publicitarios
- 3. Internet y la Publicidad
- 4. Animación y Marketing
- 5. Telemarketing
- 6. Estrategias Publicitarias

#### Unidad didáctica 6.

#### La plataforma comercial

#### 1. Introducción

2. El Cliente actual

3. El Cliente Potencial

4. Plataforma Comercial de Mercado

#### Unidad didáctica 7.

#### La investigación de mercado y el marketing

1. Componentes de un Sistema de Información de Marketing

2. Concepto, objetivos y aplicaciones de la investigación de mercado

3. Metodología para la realización de un estudio de investigación de mercado

## Módulo 4. **Creatividad en la publicidad**

#### Unidad didáctica 1. Introducción

1. ¿Qué es la creatividad?

2. Estudio de la creatividad

3. Importancia de la motivación en la creatividad

#### Unidad didáctica 2.

#### Creatividad publicitaria

- 1. Creatividad en agencias de publicidad
- 2. El departamento creativo
- 3. Estrategia publicitaria y estrategia creativa
- 4. Beneficios de la creatividad en publicidad

#### Unidad didáctica 3. Técnicas de creatividad

- 1. El brainstorming
- 2. Googlestorming
- 3. Cuestionario o listado de preguntas
- 4. Método SCAMPER
- 5. Lista de atributos
- 6. Mapas mentales o pensamiento radial
- 7. Análisis metamórfico
- 8. Técnica
- 9. Técnica xx
- 10. Creative Problem solving
- 11. Sinéctica
- 12. Pensamiento lateral
- 13. Storyboarding
- 14. Técnica de Grupo Nominal
- 15. Flor de Loto
- 16. Seis sombreros para pensar

#### Unidad didáctica 4. Etapas del proceso creativo

- 1. Preparación
- 2. Incubación
- 3. Iluminación
- 4. Evaluación
- 5. Implementación

#### Unidad didáctica 5.

#### La creatividad en los medios

- 1. Creatividad en medios convencionales
- 2. Creatividad en medios no convencionales

## Módulo 5. **Marketing emocional**

### Unidad didáctica 1.

#### Influencias del consumidor

1. Influencias internas

2. Influencias externas

3. Tipos de comportamiento de compra y etapas en el proceso de compra en los mercados de consumo

## Unidad didáctica 2.

#### Marketing sensorial

- 1. Del comprador sensorial al cliente recurrente
- 2. El cliente como prescriptor
- 3. El circuito de la dopamina
- 4. Efectos del marketing ante estímulos psicológicos
- 5. Proceso de cambio de los hábitos de consumo
- 6. Generación de ventas recurrentes

#### Unidad didáctica 3. Neuromarketing estratégico

1. Segmentación de mercado 2. Neurosegmentación 3. La demanda en el neuromarketing estratégico

## Unidad didáctica 4.

#### Técnicas de neuromarketing

- 1. Electroencefalografía (EEG)
- 2. Resonancia Magnética Cerebral
- 3. Técnicas de Imagen Tomográfica TAC y PET
- 4. Face Reading y Medidas Fisiológicas
- 5. Eye- Tracking

## Módulo 6. **Mobile marketing**

#### Unidad didáctica 1.

Fundamentos del mobile marketing

- 1. Introducción y antecedentes
- 2. Creación de valor y fases de la movilidad
- 3. El móvil como herramienta publicitaria
- 4. Campañas Push y Pull
- 5. Categorías del marketing mobiles
- 6. Grados de interacción
- 7. Entornos de la movilidad

#### Unidad didáctica 2.

#### Ecosistema, tecnologías móviles y tendencias

- 1. Introducción
- 2. Smartphones y tabletas
- 3. Los SDK
- 4. Sistemas operativos móviles
- 5. Innovación móvil (inteligencia artificial, voice search, biometría)
- 6. Tecnología Blockchain
- 7. NFC
- 8. Beacons

### Unidad didáctica 3.

#### Estrategia mobile

1. Diseño adaptado a dispositivos móviles: Resposive Design

- 2. Móvil y Marketing Mix
- 3. Plan estratégico mobile: Estrategia SoLoMo
- 4. Formatos de publicidad móvil
- 5. Mobile Adserver
- 6. Mobile Advertising
- 7. Integración online y mobile

## Unidad didáctica 4.

#### El negocio mobile marketing y apps

- 1. Internet tradicional vs Mobile
- 2. Micromomentos de consumo
- 3. Tecnología Parsing FIT
- 4. Aplicaciones móviles
- 5. Estrategia en apps
- 6. Contenidos orientados a apps
- 7. Modelos de negocios en aplicaciones
- 8. Promoción de aplicaciones

#### Unidad didáctica 5. Televisión y móviles

- 1. Introducción
- 2. Televisión y dispositivos móviles
- 3. Contenidos para televisión móvil
- 4. Técnicas y estándares de la televisión móvil

#### Unidad didáctica 6. Analítica mobile

1. introducción al mobile analytics 2. Google Analytics Mobile 3. Mobile Analytics vs Web Analytics 4. Herramientas y seguimiento mobile 5. Claves para la medición en marketing móvil

#### Unidad didáctica 7. Geolocalización

- 1. Introducción
- 2. Sistemas de geolocalización
- 3. Trabajar la geolocalización
- 4. Desarrollo de promociones
- 5. Ubicuinformación

#### Unidad didáctica 8. Usuario mobile

- 1. Tendencias de consumo móvil
- 2. Prosummer
- 3. La generación Touch o Táctil
- 4. Hiperconectividad
- 5. El móvil en el Costumer Journey
- 6. Usuario multitasking o multitarea
- 7. Periodismo ciudadano y mobile

#### Unidad didáctica 9.

#### Mobile social media

#### 1. Redes sociales

- 2. Estrategia social media orientada a móviles
- 3. Atención al cliente en social media
- 4. Publicidad social
- 5. Monitorización

#### Unidad didáctica 10.

#### M- commerce

- 1. Introducción al comercio móvil
- 2. Mobile Ecommerce Payments
- 3. Sistemas de seguridad
- 4. Mobile Business: Freemium, Premium y Suscripciones
- 5. Mobile Shopping y Showrooming
- 6. ASO (App Store Optimization) y Growth Mobile

## Módulo 7. **Design thinking**

#### Unidad didáctica 1. Creatividad

1. La creatividad y las ideas

2. Elementos de la creatividad

3. Tipos de creatividad y pensamiento

4. Habilidades creativas

### Unidad didáctica 2.

#### Gestión de la creatividad

- 1. Desarrollo de las habilidades creativas
- 2. Barreras emocionales y cognitivas
- 3. La interrogación conduce a la creación
- 4. El uso del azar para crear ideas
- 5. Herramientas para la generación y combinación de ideas

#### Unidad didáctica 3. Pensamiento creativo

1. Definición de pensamiento creativo 2. Pensamiento creativo e innovación 3. Principios de la innovación 4. Lateral Thinking

#### Unidad didáctica 4.

#### Introducción al design thinking

- 1. Concepto de Design Thinking
- 2. Historia y evolución del Design Thinking
- 3. Áreas de aplicación y potenciales beneficios

#### Unidad didáctica 5. El proceso en design thinking

1. Creatividad y desarrollo de nuevos productos

2. Premisas fundamentales

3. El proceso de innovación

#### Unidad didáctica 6.

#### Fase de empatía, el descubrimiento

- 1. Empatía: la fase de descubrimiento
- 2. Investigación de mercado
- 3. Investigación de users
- 4. Gestión de la información
- 5. Grupos de investigación

#### Unidad didáctica 7.

Definición de objetivos y delimitación del proyecto

- 1. La fase de definición
- 2. Desarrollo del proyecto
- 3. Gestión del proyecto
- 4. Cierre del proyecto

#### Unidad didáctica 8. Desarrollo del proyecto, idea y prototipo

- 1. El proceso de desarrollo
- 2. Trabajo multidisciplinar
- 3. Métodos de desarrollo

## Unidad didáctica 9.

#### Testeo y entrega del proyecto

- 1. El proceso final
- 2. Testeo final
- 3. Aprobación y lanzamiento
- 4. Medición del impacto y feedback

#### Unidad didáctica 10. Metodología en design thinking (i)

1. Stakeholders Map

2. Inmersión Cognitiva

3. Interacción constructiva

4. Mapa mental

5. Moodboard

6. Observación encubierta

7. ¿Qué, Cómo y por qué?

8. Entrevistas

9. Scamper

10. Visualización empática

11. World Café

12. Mapa de interacción

13. Personas

14. Mapa de empatía

15. How might we…?

16. Saturar y agrupar

17. Compartir y documentar historias

#### Unidad didáctica 11. Metodología en design thinking (ii)

1. Perfil de usuario 2. Card Sorting 3. Maquetas 4. Mapa de ofertas 5. Actividades de reactivación 6. Brainstorming 7. Brainwriting 8. Storytelling 9. Consejo de sabios 10. Impact Mapping 11. Lego® Serious Play® 12. Flor de loto 13. Customer journey map

#### Unidad didáctica 12. Metodología design thinking (iii)

1. Dibujo en grupo 2. Evaluación controlada 3. Matriz de motivaciones 4. Role Play 5. Prototipado en bruto 6. Prototipado en imagen 7. Storyboard 8. System Map 9. Casos de Uso 10. Prototipado de la experiencia 11. Prototipado del servicio 12. Póster 13. Prueba de usabilidad

## Módulo 8.

#### **Tratamiento y retoque de imágenes: photoshop**

#### Unidad didáctica 1.

#### Presentación

#### 1. Presentación

#### Unidad didáctica 2.

#### Conceptos básicos

- 1. Novedades del programa
- 2. Tipos de imágenes
- 3. Resolución de imagen
- 4. Formato PSD
- 5. Formatos de imagen

#### Unidad didáctica 3. Área de trabajo

1. Abrir y guardar una imagen 2. Crear un documento nuevo 3. Área de trabajo 4. Gestión de ventanas y paneles 5. Guardar un espacio de trabajo 6. Modos de pantalla 7. Prácticas

### Unidad didáctica 4.

#### Paneles y menús

- 1. Barra menú
- 2. Barra de herramientas
- 3. Opciones de Herramientas y barra de estado
- 4. Ventanas de Photoshop I
- 5. Ventanas de Photoshop II
- 6. Zoom y mano y ventana navegador
- 7. Prácticas

#### Unidad didáctica 5. Herramientas de selección

- 1. Herramientas de selección 2. Herramienta marco 3. Opciones de marco 4. Herramienta lazo 5. Herramienta Varita 6. Herramienta de selección rápida
- 7. Herramienta mover
- 8. Sumar restar selecciones
- 9. Modificar selecciones
- 10. Prácticas

#### Unidad didáctica 6.

#### Herramientas de dibujo y edición

1. Herramientas de dibujo y edición 2. Herramienta Pincel 3. Crear pinceles personalizados 4. Herramienta lápiz 5. Herramienta sustitución de color 6. Herramienta pincel historia 7. Herramienta pincel histórico 8. Herramienta degradado 9. Herramienta bote de pintura 10. Prácticas

#### Unidad didáctica 7.

#### Herramientas de retoque y transformación

- 1. Herramientas de retoque y transformación
- 2. Herramienta recortar
- 3. Herramienta sector
- 4. Cambiar el tamaño del lienzo
- 5. Herramienta pincel corrector puntual
- 6. Herramienta ojos rojos
- 7. Tampón de clonar
- 8. Herramienta borrador
- 9. La Herramienta desenfocar
- 10. Herramienta sobreexponer y subexponer
- 11. Prácticas

## Unidad didáctica 8.

#### Capas

- 1. Conceptos básicos de capas
- 2. El panel capas
- 3. Trabajar con capas I
- 4. Trabajar con capas II
- 5. Alinear capas
- 6. Rasterizar capas
- 7. Opacidad y fusión de capas
- 8. Estilos y efectos de capa
- 9. Capas de ajuste y relleno
- 10. Combinar capas
- 11. Prácticas

#### Unidad didáctica 9. Texto

#### 1. Herramientas de texto 2. Introducir texto 3. Cambiar caja y convertir texto 4. Formato de caracteres 5. Formato de párrafo 6. Rasterizar y filtros en texto 7. Deformar texto 8. Crear estilos de texto 9. Relleno de texto con una imagen 10. Ortografía 11. Herramienta máscara de texto y texto D 12. Prácticas

### Unidad didáctica 10.

#### Herramientas de dibujo

- 1. Herramientas de dibujo 2. Modos de dibujo 3. Herramienta pluma 4. Ventana trazados 5. Subtrazados 6. Convertir trazados en selecciones 7. Pluma de forma libre 8. Capas de forma 9. Herramienta forma
- 10. Prácticas

#### Unidad didáctica 11. Reglas, acciones, filtros y canales

1. Reglas, guías y cuadrícula 2. Herramienta regla 3. Acciones 4. Filtros 5. Objetos inteligentes 6. Canales 7. Máscara rápida 8. Canales Alfa 9. Prácticas

#### Unidad didáctica 12. Transformar imágenes y gráficos web

1. Transformación de una imagen 2. Deformar un elemento 3. Tamaño de la imagen 4. Resolución imagen y monitor 5. Rollover 6. Los sectores 7. Tipos de sectores 8. Propiedades de los sectores 9. Modificar sectores 10. Optimizar imágenes 11. Guardar para web 12. Generar recursos de imagen 13. Prácticas

#### Unidad didáctica 13. Impresión

1. Impresión 2. Impresión de escritorio 3. Pruebas de color en pantalla 4. Perfiles de color 5. Imprimir una imagen 6. Preparación de archivos para imprenta 7. Prácticas

#### Unidad didáctica 14. 3d

1. Fundamentos D

- 2. Herramientas de objeto y de cámara D
- 3. Creación de formas D
- 4. Descripción general del panel D
- 5. Prácticas

### Unidad didáctica 15.

#### Vídeo y animaciones

1. Capas de vídeo e importar vídeo

2. El panel Movimiento

- 3. Animación a partir de una secuencia de imágenes
- 4. Animaciones de línea de tiempo
- 5. Guardar y exportar
- 6. Prácticas

Módulo 9. **Proyecto final de máster**

## <span id="page-18-0"></span>metodología de aprendizaje

La configuración del modelo pedagógico por el que apuesta INESEM, requiere del uso de herramientas que favorezcan la colaboración y divulgación de ideas, opiniones y la creación de redes de conocimiento más colaborativo y social donde los alumnos complementan la formación recibida a través de los canales formales establecidos.

![](_page_18_Picture_2.jpeg)

Nuestro sistema de aprendizaje se fundamenta en *cinco* pilares que facilitan el estudio y el desarrollo de competencias y aptitudes de nuestros alumnos a través de los siguientes entornos:

## Secretaría

Sistema que comunica al alumno directamente con nuestro asistente virtual permitiendo realizar un seguimiento personal de todos sus trámites administrativos.

## Revista Digital

Espacio de actualidad donde encontrar publicaciones relacionadas con su área de formación. Un excelente grupo de colabradores v redactores, tanto internos como externos. que aportan una dosis de su conocimiento y experiencia a esta red colaborativa de información.

## pilares del Webinars método

Comunidad

## Webinars

Píldoras formativas mediante el formato audiovisual para complementar los itinerarios formativos y una práctica que acerca a nuestros alumnos a la realidad empresarial.

Master en Marketing, Publicidad y Diseño + 5 Créditos... [36] [INESEM BUSINESS SCHOOL](https://www.inesem.es/) Master en Marketing, Publicidad y Diseño + 5 Créditos... [37] INESEM BUSINESS SCHOOL

## **Campus Virtual**

Entorno Personal de Aprendizaje que permite gestionar al alumno su itinerario formativo, accediendo a multitud de recursos complementarios que enriquecen el proceso formativo así como la interiorización de conocimientos gracias a una formación práctica, social y colaborativa.

### Comunidad

Espacio de encuentro que pemite el contacto de alumnos del mismo campo para la creación de vínculos profesionales. Un punto de intercambio de información, sugerecias y experiencias de miles de usuarios.

Con nuestra metodología de aprendizaje online, el alumno comienza su andadura en INESEM Business School a través de un campus virtual diseñado exclusivamente para desarrollar el itinerario formativo con el objetivo de mejorar su perfil profesional. El alumno debe avanzar de manera autónoma a lo largo de las diferentes unidades didácticas así como realizar las actividades y autoevaluaciones correspondientes.

El equipo docente y un tutor especializado harán un seguimiento exhaustivo, evaluando todos los progresos del alumno así como estableciendo una línea abierta para la resolución de consultas.

## <span id="page-19-0"></span>SERVICIO DE **Orientación** de Carrera

Nuestro objetivo es el asesoramiento para el desarrollo de tu carrera profesional. Pretendemos capacitar a nuestros alumnos para su adecuada adaptación al mercado de trabajo facilitándole su integración en el mismo. Somos el aliado ideal para tu crecimiento profesional, aportando las capacidades necesarias con las que afrontar los desafíos que se presenten en tu vida laboral y alcanzar el éxito profesional. Gracias a nuestro Departamento de Orientación de Carrera se gestionan más de 500 convenios con empresas, lo que nos permite contar con una plataforma propia de empleo que avala la continuidad de la formación y donde cada día surgen nuevas oportunidades de empleo. Nuestra bolsa de empleo te abre las puertas hacia tu futuro laboral.

![](_page_19_Picture_2.jpeg)

En INESEM

Ofrecemos a nuestros alumnos **facilidades** económicas y financieras para la realización del pago de matrículas,

## <span id="page-20-0"></span>Financiación y becas

todo ello 100% sin intereses. INESEM continúa ampliando su programa de becas para acercar y posibilitar el aprendizaje continuo al máximo número de personas. Con el fin de adaptarnos a las necesidades de todos los perfiles que componen nuestro alumnado.

![](_page_20_Picture_5.jpeg)

Master en Marketing, Publicidad y Diseño + 5 Créditos… [ 43 ] [INESEM BUSINESS SCHOOL](https://www.inesem.es/)

# Masters Profesionales Master en Marketing, Publicidad y Diseño + 5 Créditos ECTS

## *Impulsamos tu carrera profesional*

![](_page_22_Picture_1.jpeg)

## **INESEM**

### **BUSINESS SCHOOL**

# www.inesem.es

![](_page_22_Picture_5.jpeg)

**958 05 02 05** formacion@inesem.es  $\vert$  Gestionamos acuerdos con más de 2000

empresas y tramitamos más de 500 ofertas profesionales al año.

Facilitamos la incorporación y el desarrollo de los alumnos en el mercado laboral a lo largo de toda su carrera profesional.